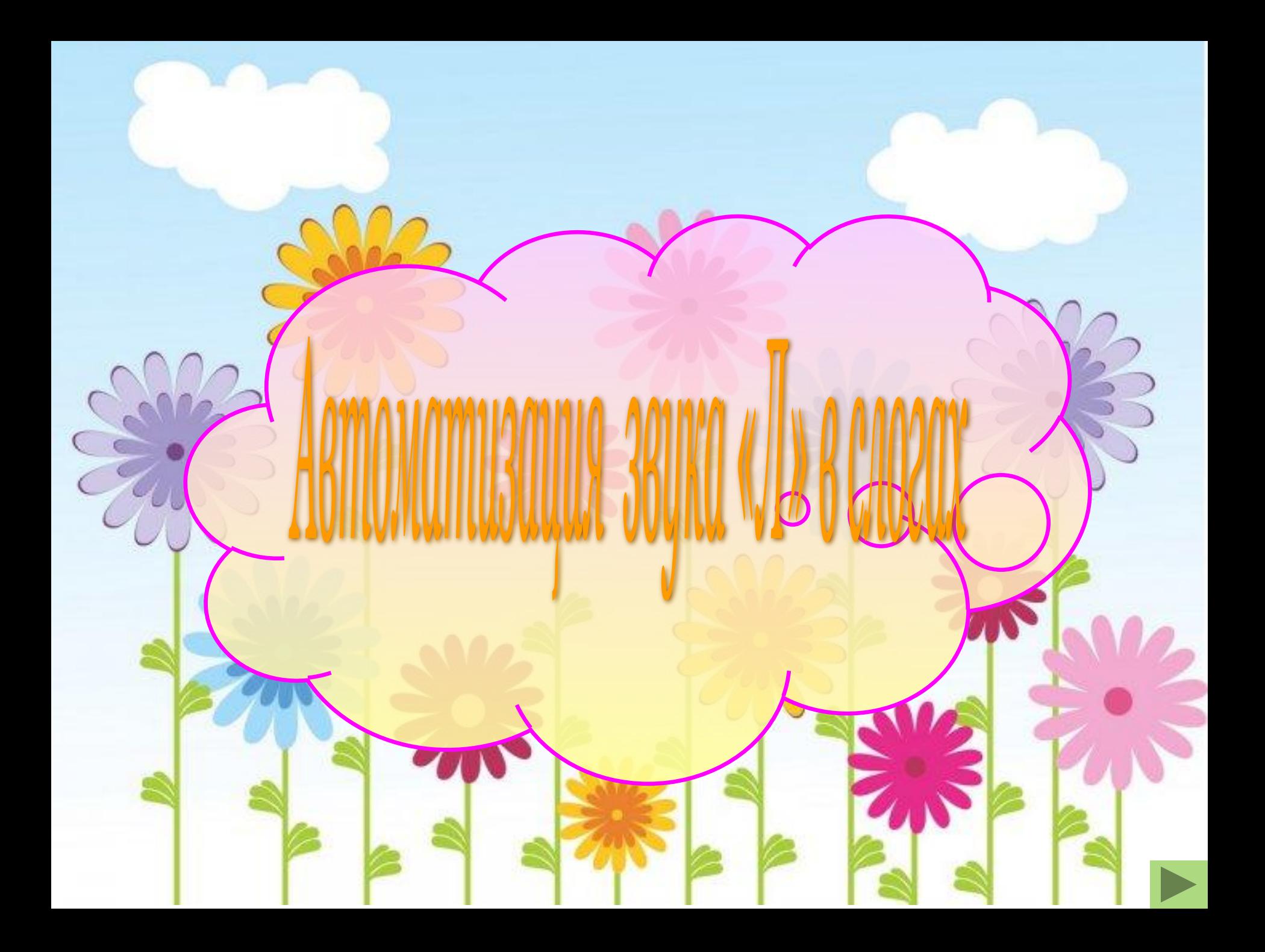

**Для автоматизации звука «Л» при выполнении задания необходимо, чтобы:**

**- ребенок не забывал произносить слоги;**

 **- звук «Л» произносился правильно.**

**Листать слайды – кнопка**

**Посмотреть задание – кнопка**

**Убрать текст задания – щелкнуть по нему мышкой.**

**Произноси слог «ЛЫ» и щелкай мышкой только по розовым звездочкам.** Чтобы убрать задание, щелкните по нему мышкой.

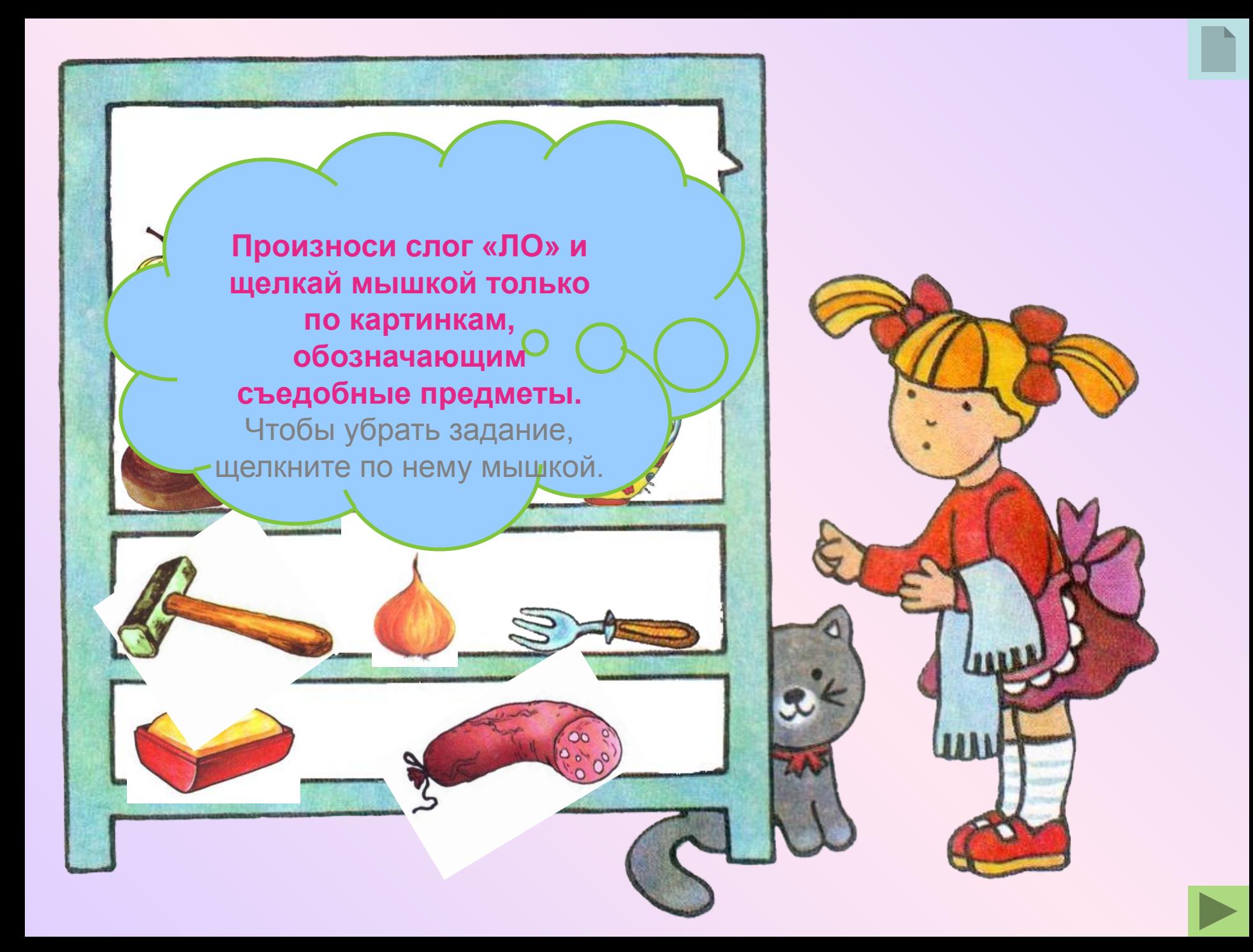

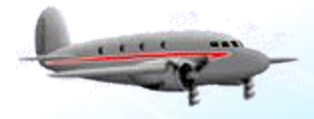

**Щелкни мышкой по самолетику. Пока он летит, произноси слог «ЛА-ЛА-ЛА-ЛА…» (ЛЫ-ЛЫ-ЛЫ-ЛЫ», «ЛО-ЛО-ЛО-ЛО», «ЛУ-ЛУ-ЛУ…», «АЛ-АЛ…»…).** Взрослый произносит слог, который

нужно повторять.

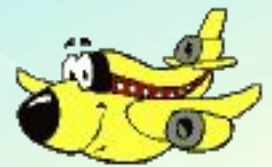

**Чего не должно быть в этой комнате? Произноси слог «АЛ» и щелкай мышкой по нужным картинкам.**